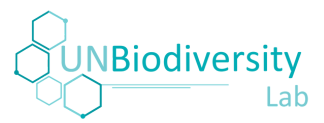

# Rapid ELSA Analysis on UN Biodiversity Lab Instructions for Requesting Use of National Data

The rapid ELSA analysis is built to be applicable for any country in the world, and therefore relies on global data. However, we recognize that many countries have national data that is better suited for use within the analysis. The rapid ELSA analysis enables you to request national data layers be used in place of specific global data layers. These instructions walk you through the process of requesting the use of national data.

### *Global data that can be replaced by national data*

See below for a complete list of global data that is eligible to be replaced with national data.

- National Protected Areas
- Intact and Wilderness Areas
- Underrepresented Ecosystems
- Threatened Ecosystems
- Key Biodiversity Areas
- Alliance for Zero Extinction Sites
- Threatened Species Richness
- Agricultural Yield Gap
- Agricultural Climate Stress
- High Integrity Forests
- Wetlands and RAMSAR Sites
- Mountains and Glaciers
- Potential Clean Water Provision
- Land Degradation and Desertification
- Biomass Carbon Density
- Irrecoverable Carbon
- Vulnerable Soil Organic Carbon Density
- Potential Increase in SOC on Croplands
- Mangrove Forests
- Drought Risk
- Flooding Risk Opportunities
- Urban Greening Opportunities
- Indigenous Managed Lands
- Productive Managed Forests

Single layers that were used in above composite layers are also replaceable, for example, the ecosystem map used in the Underrepresented Ecosystems layer. To access metadata on each of these datasets, please see Annex 1.

## *Criteria for use of national data*

If you would like to request the 'swap-in' of national data in place of global data in your rapid ELSA analysis, you should ensure that it is higher quality than the global equivalents, including but not limited to: accuracy, resolution, scale, completeness, consistency, or/and currentness.

- Accuracy: How closely the spatial data reflects reality over time and space. Having an understanding of the accuracy of a particular dataset will therefore allow you to understand how reliable it is for your planning process.
- Resolution: Where possible, data should be the raw/highest resolution data. Data that has already been aggregated into subnational administrative units is less useful.
- Scale: Spatial data should be at the national scale (fully cover your country's territorial land, as in the ELSA map). A dataset that maps a feature that in actuality only covers part of a country is still considered to be at a national scale (for example, glaciers only occur in one small mountainous area of the country). On the contrary, if the map only covers the feature at the subnational level while it actually occurs in more locations across the country, the map will be considered incomplete and will not be used
- Completeness: Please make sure data used to represent a particular feature is consistent across the country. For example, considering a layer depicting national forest cover, the data would be incomplete if it only includes forest cover in one province.
- Consistency: For geospatial data, consistency refers to conformity with certain topological rules. For example, a polygon must be closed; a non-closed polygon is considered a geometric error. Errors in spatial attributes can also make a dataset inconsistent.
- Currentness: Data should be the same year or more current than the global data used in the analysis.

If you have any questions on whether your data meets these criteria, please contact us at [support@unbiodiversitylab.org.](mailto:support@unbiodiversitylab.org)

### *National data format*

Data should be vector (ESRI shapefiles, Geopackages, GeoJSON, etc.) or/and raster (.tif). Please ensure that your data matches the following recommendations as closely as possible:

For ESRI Shapefiles, please make sure to include .shp, .shx, .dbf, .cpg and .prj files in a single folder for each Shapefile

- For raster data, GeoTIFF (.tif/.tiff) format is highly preferred, but if needed, we can assist in converting any raster format such as NetCDF, ASCII, etc. We encourage users to compress these files, either internally (e.g., Geotiffs) or in an archive format (.zip) as this can massively reduce the size of files to be transmitted
- Regardless of data type and format, ensure that your data includes valid projection information; WGS84 is recommended (EPSG:4326).

#### *Data submission*

To submit data, please reach out to us at [support@unbiodiversitylab.org.](mailto:support@unbiodiversitylab.org) We will provide a google sheet and transfer link to collect all needed information. You should be prepared to provide upon request:

- UNBL workspace name & slug
- The name of the data layer (s) you want to switch
- Description of the national data you would like swapped in, and an explanation of why this data is better for your country to ensure our science team processes it correctly
- Shapefile/Raster file name (exactly the same of the file uploaded)
- Attribute to use
- File Type (ESRI Shapefile, Geotiff, Geopackage, Geojson, etc.)
- Source Citation / source link
- File path (if the file contains multiple folders)
- Data scales (national, regional, etc.)

#### *Further information on the rapid ELSA analysis*

[For additional information, access our full guide on conducting](https://unbiodiversitylab.org/rapid-elsa-analysis-user-guide/) a rapid ELSA analysis using the UN Biodiversity Lab.

# Annex 1. Data Layers Used in the Rapid ELSA Analysis on UNBL

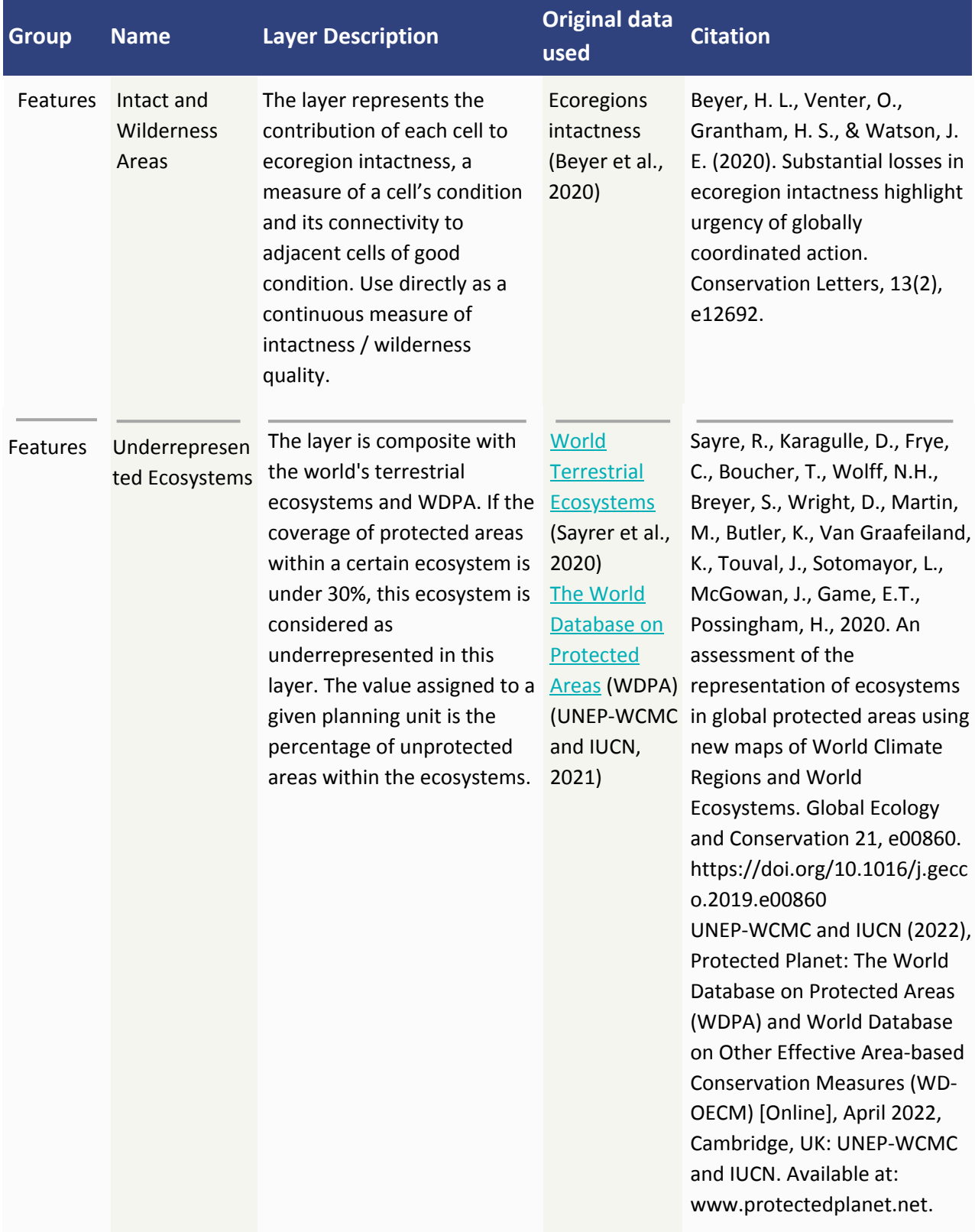

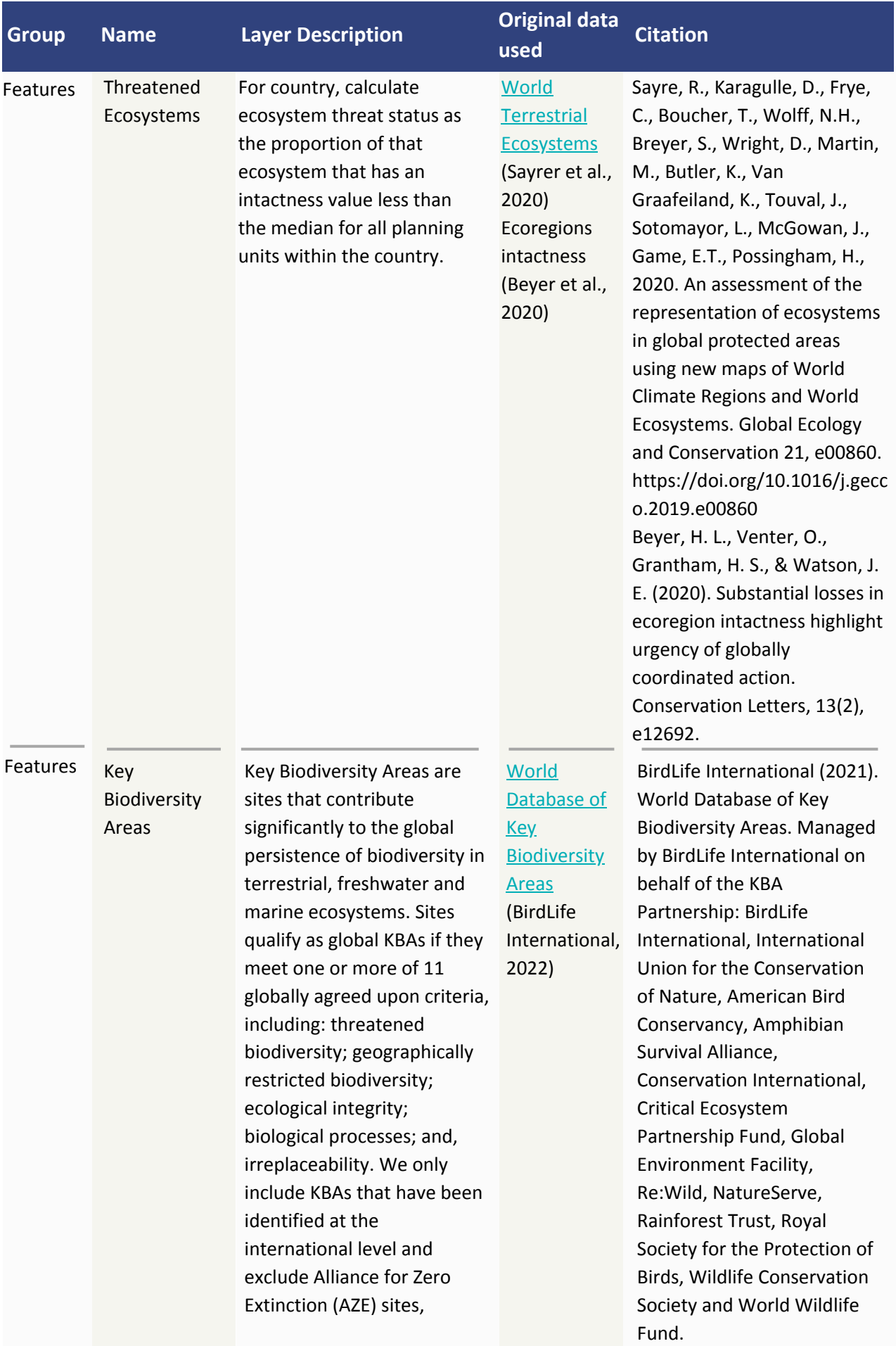

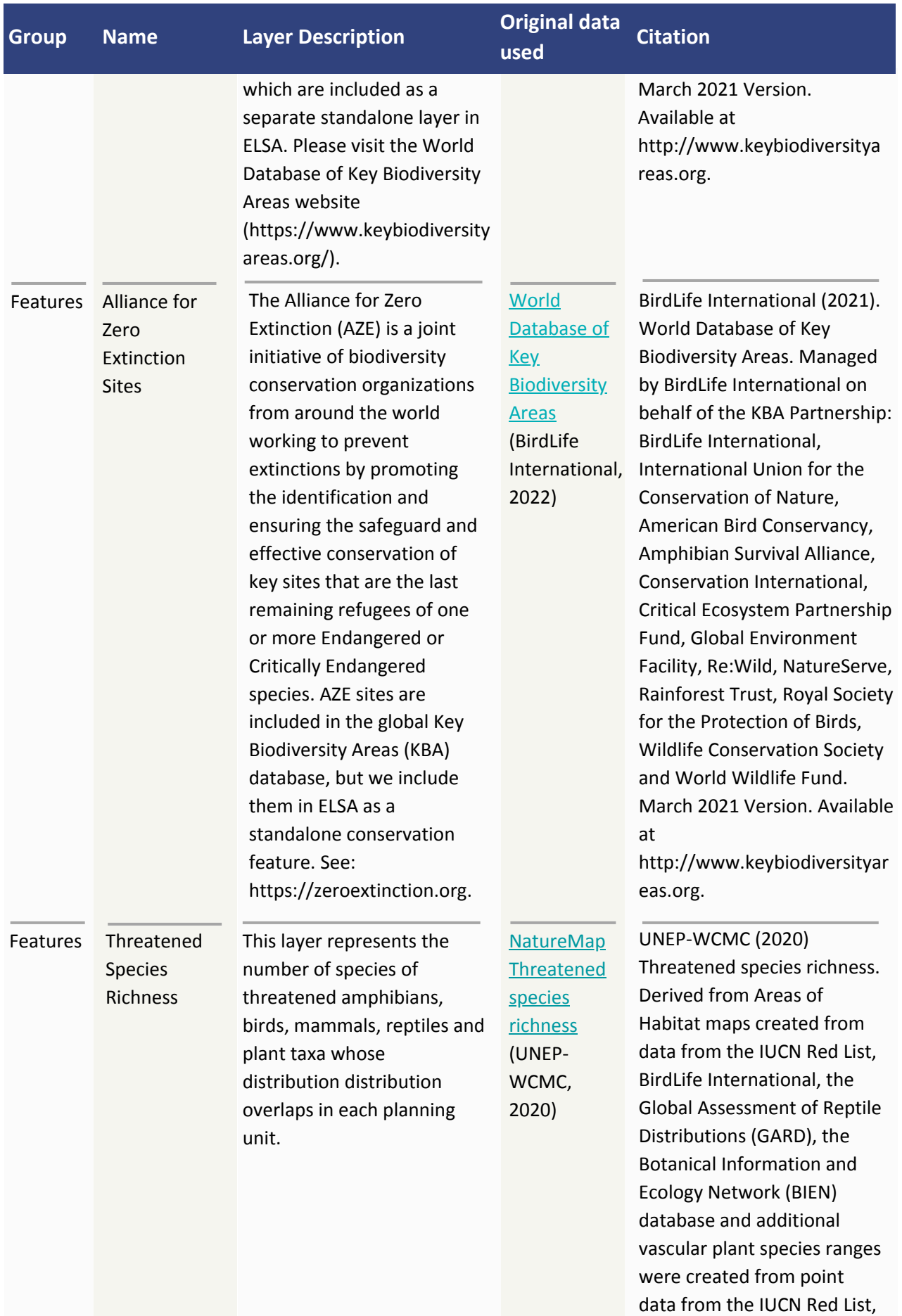

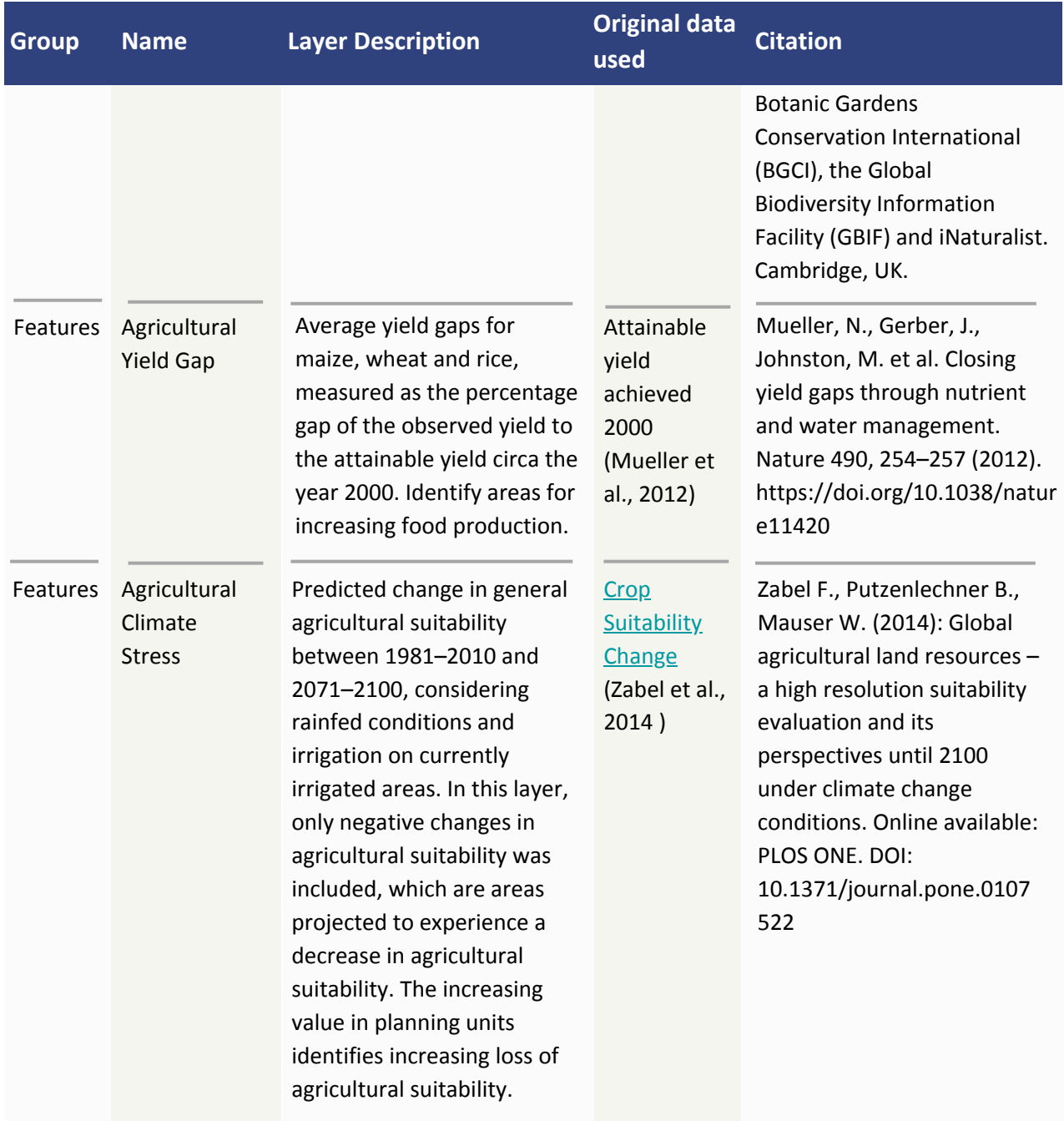

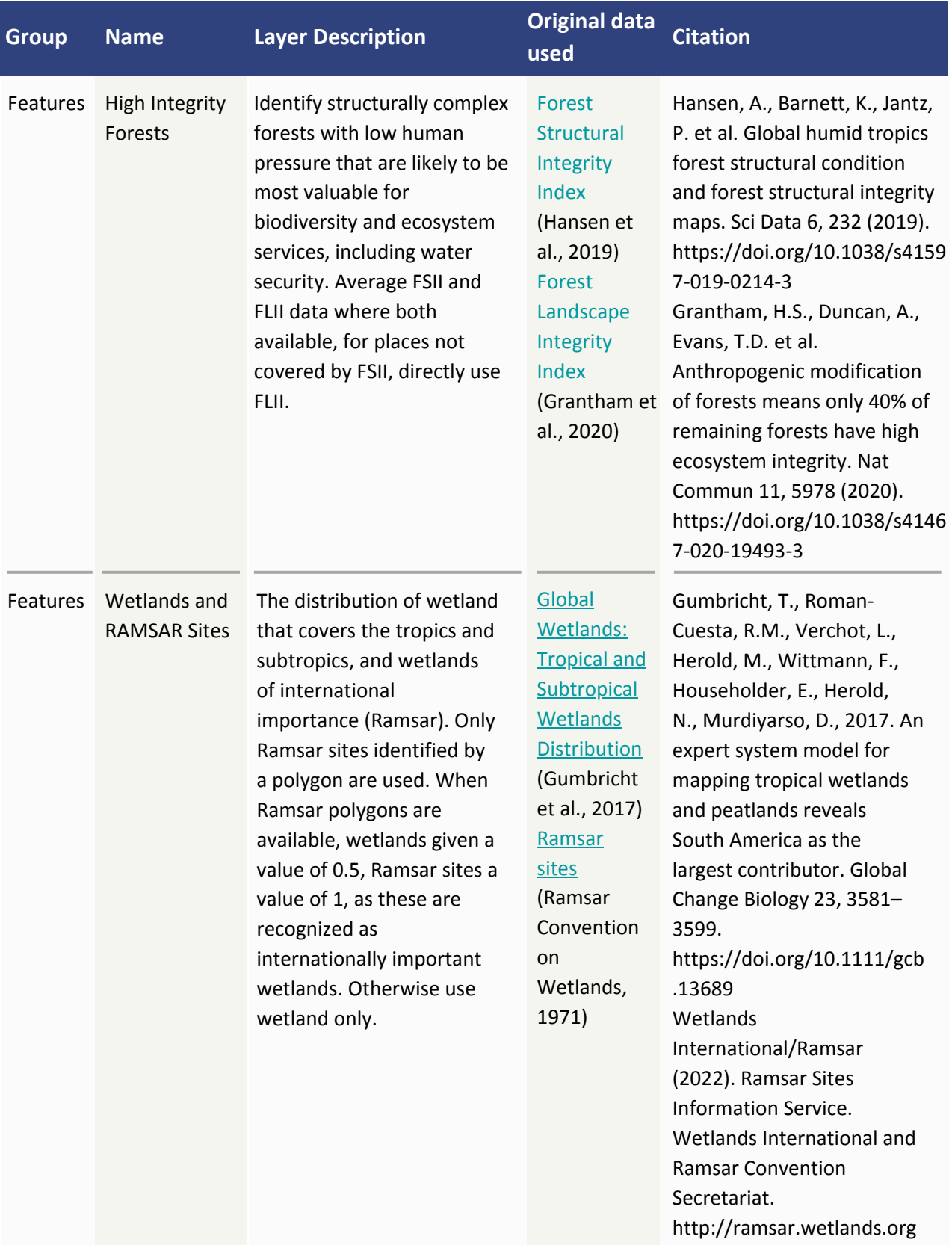

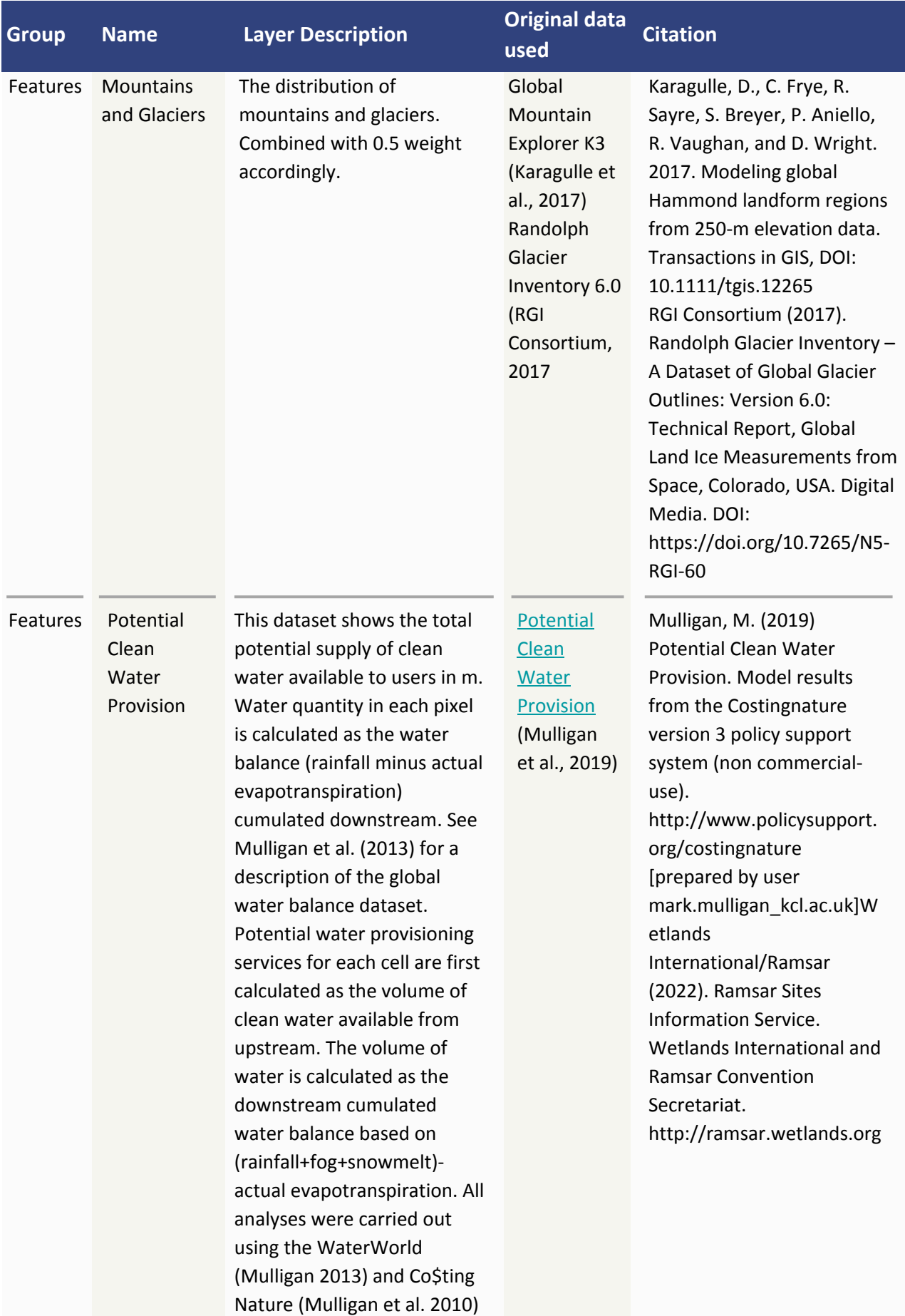

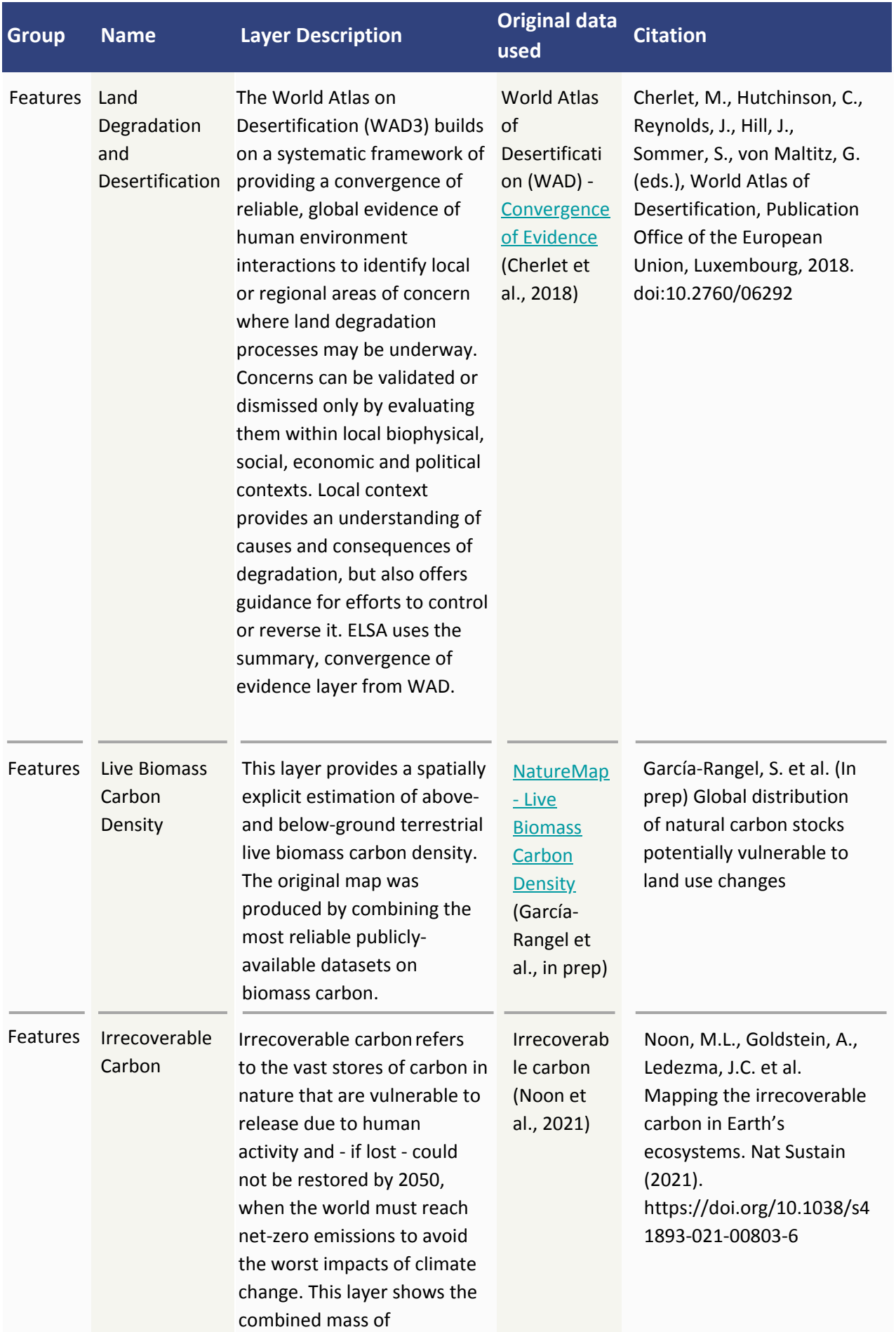

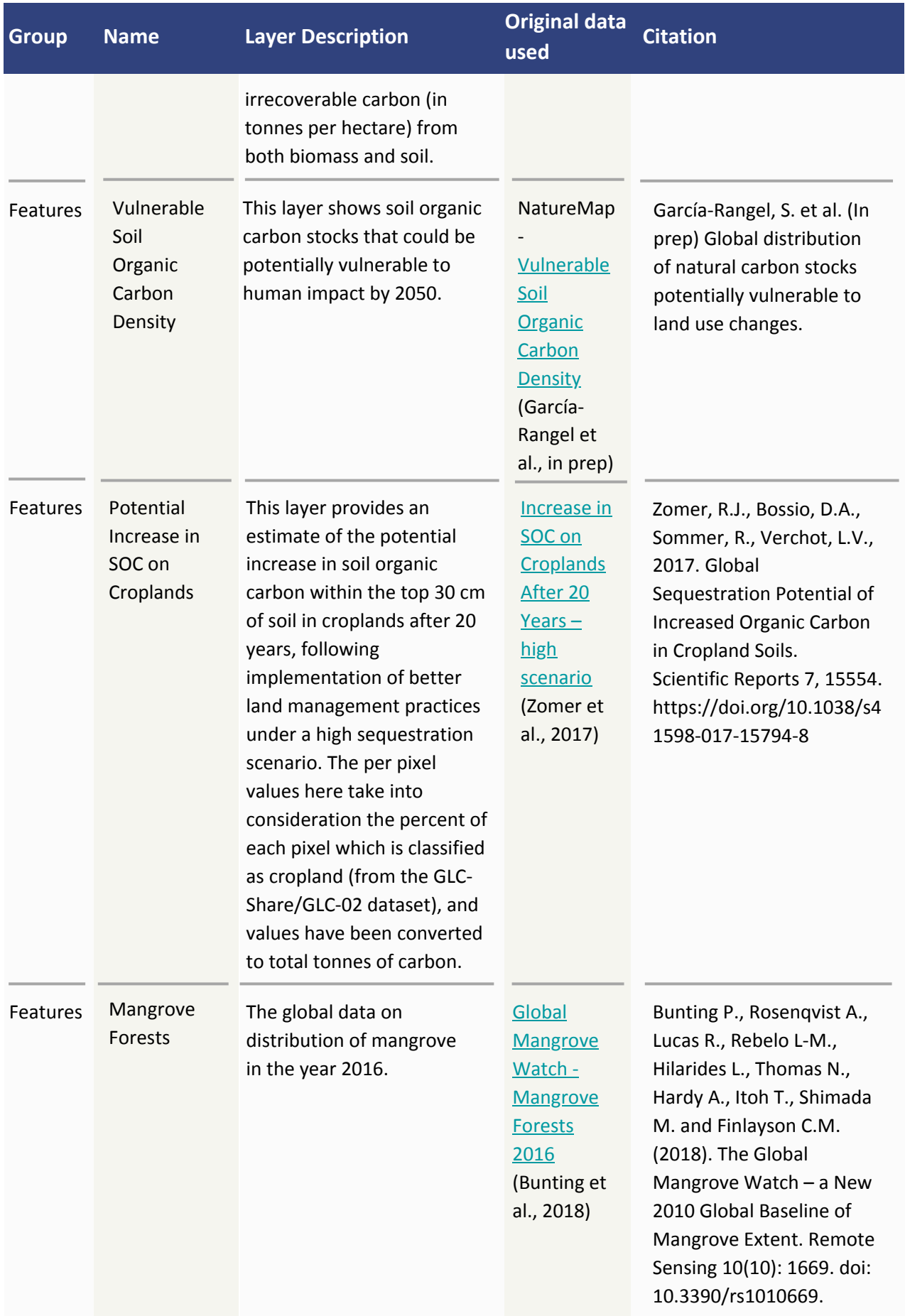

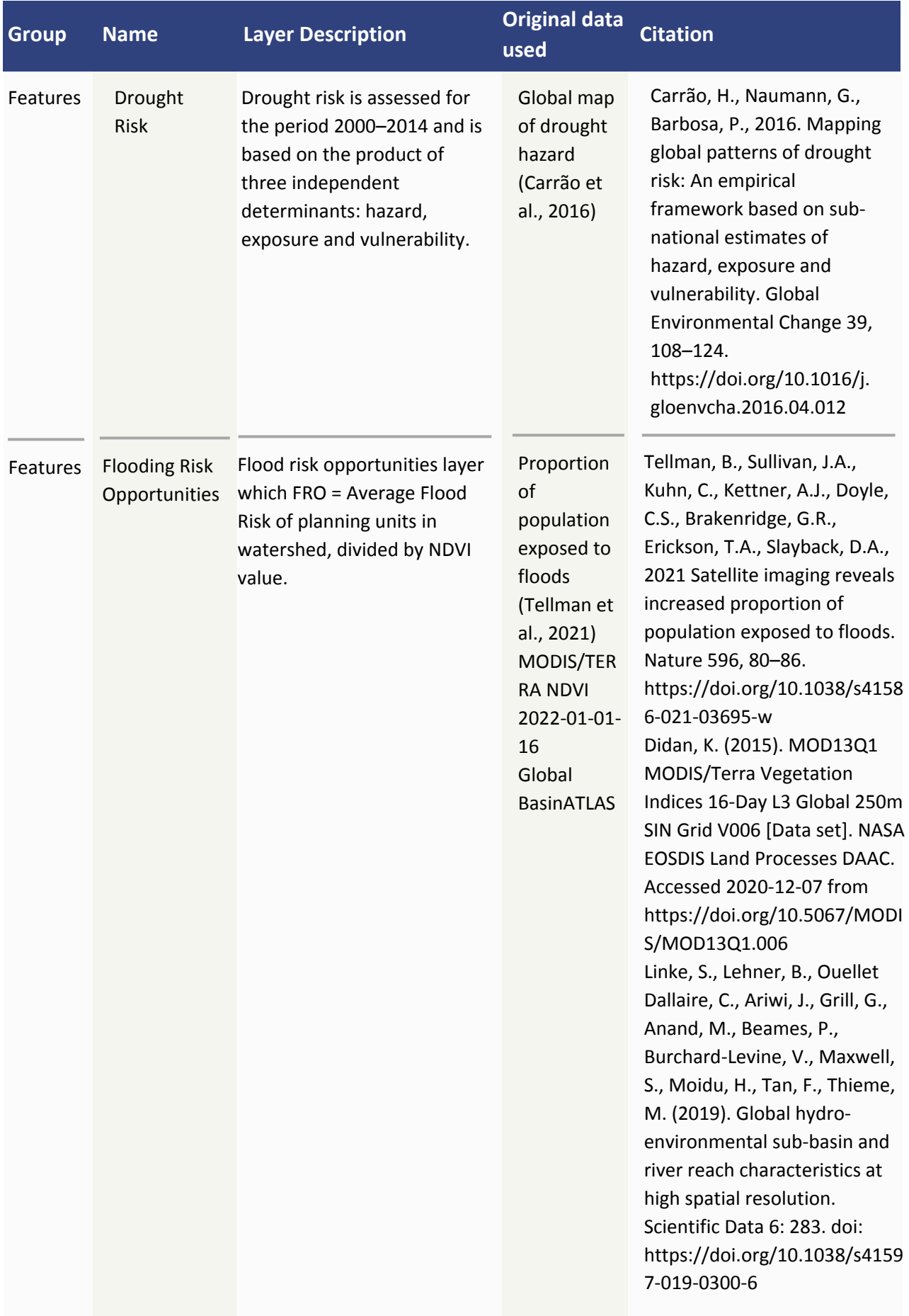

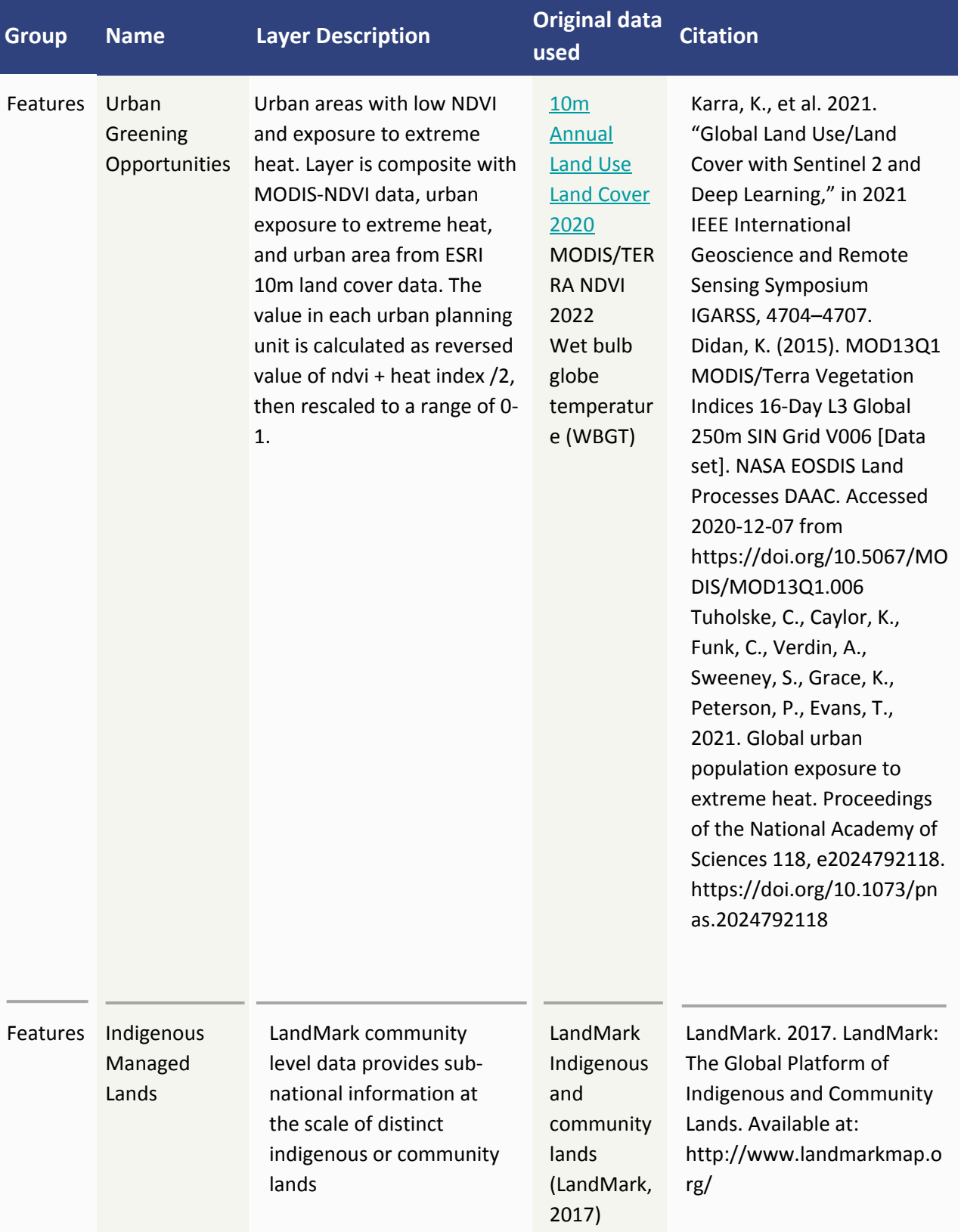

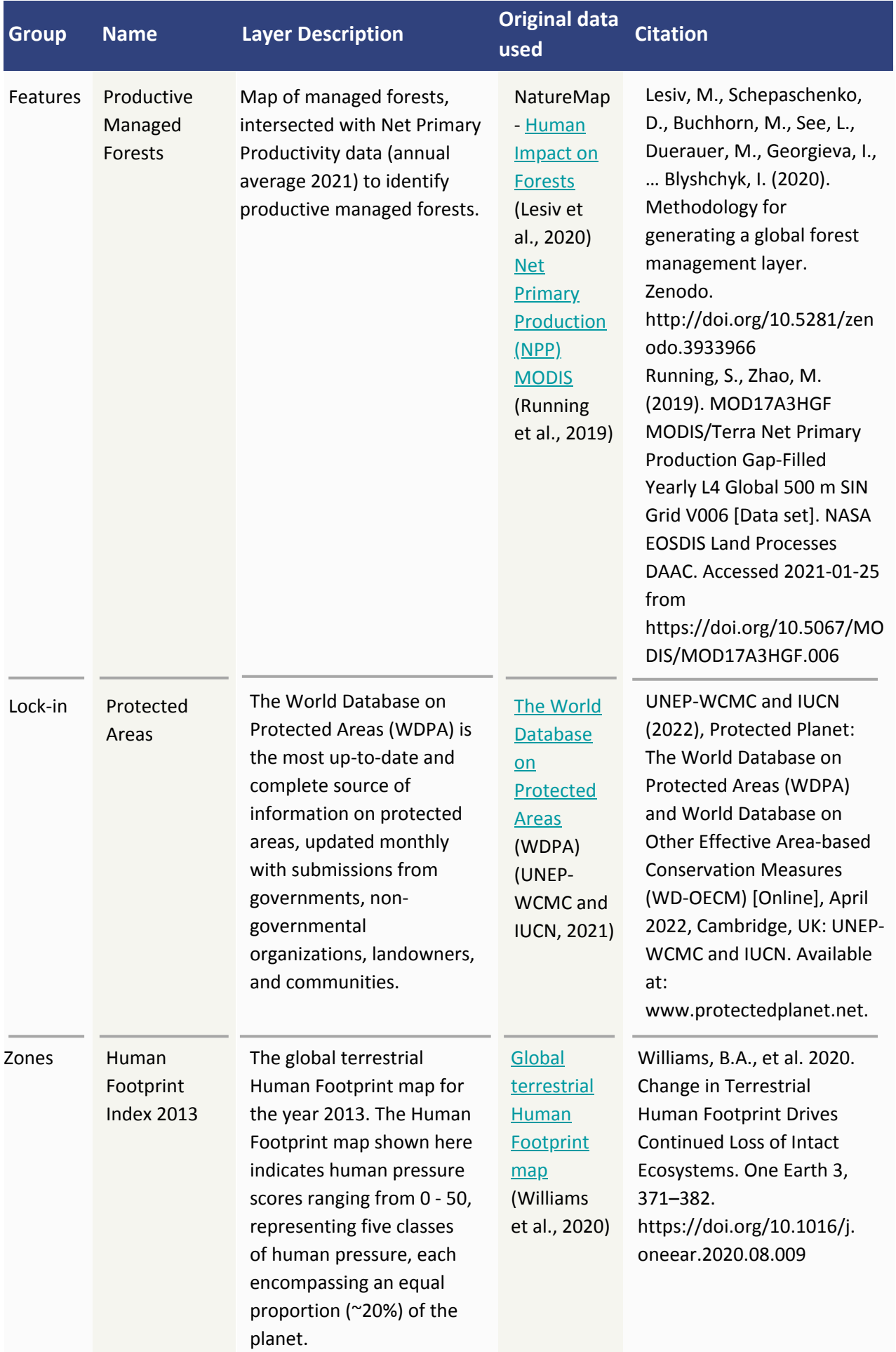

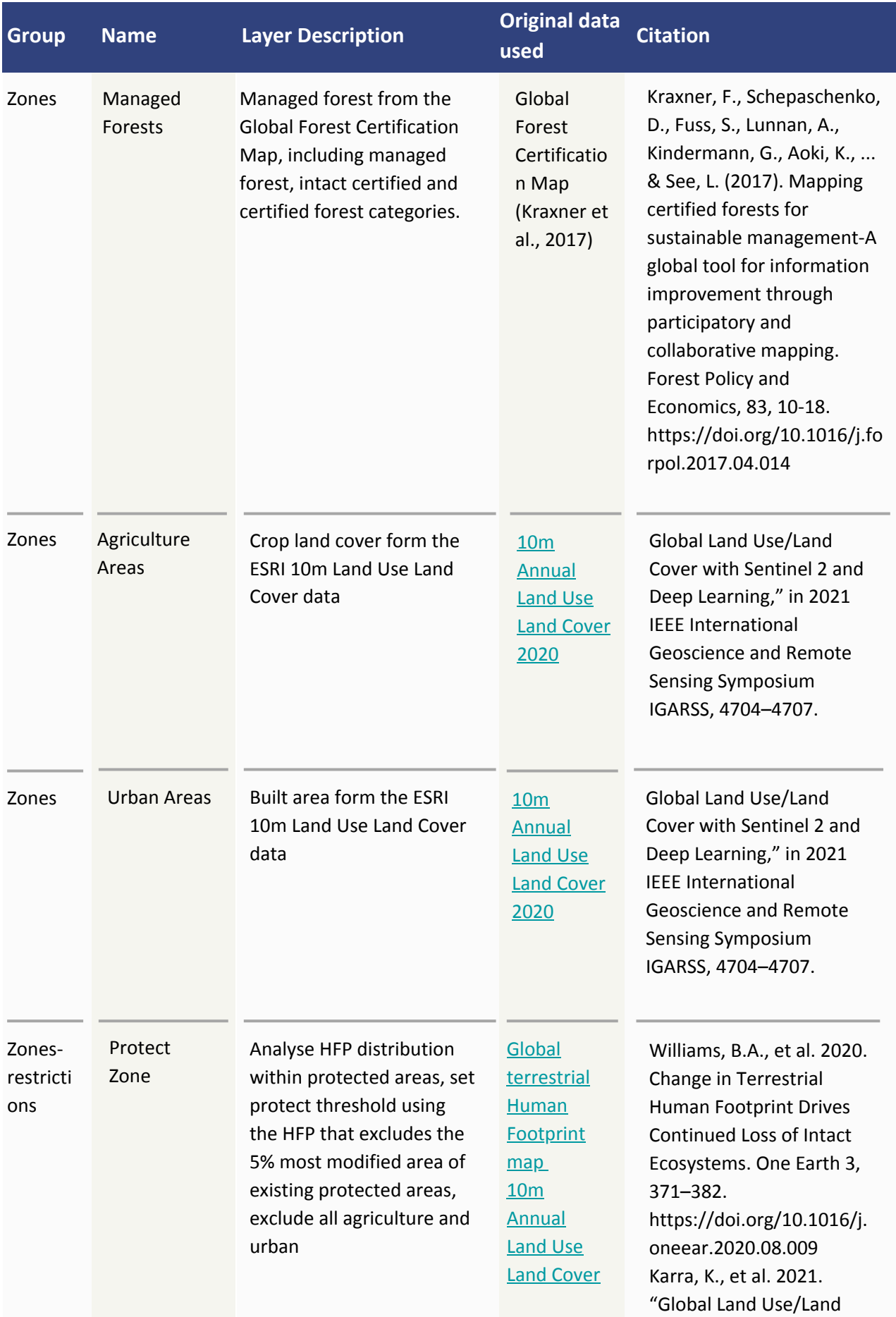

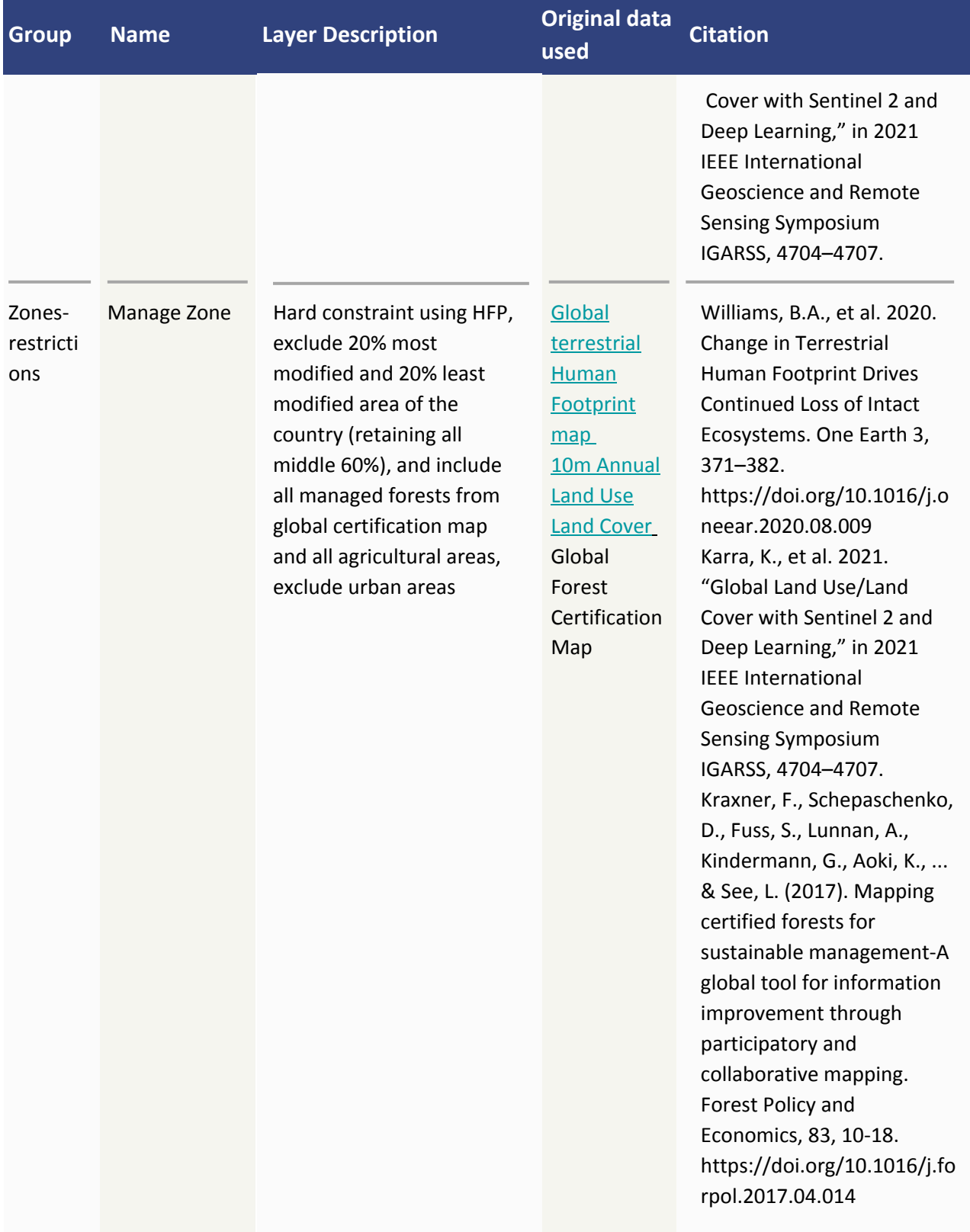

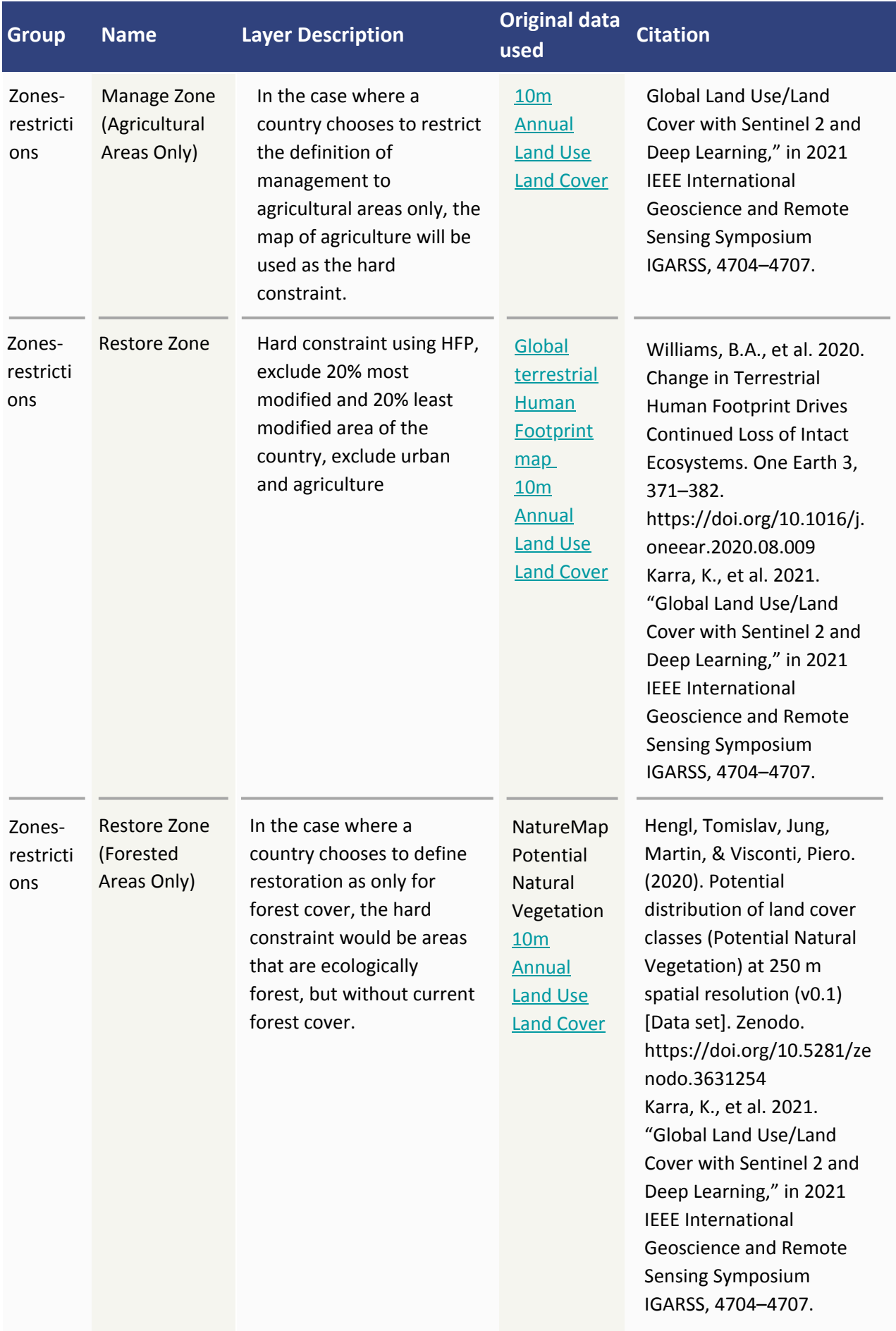

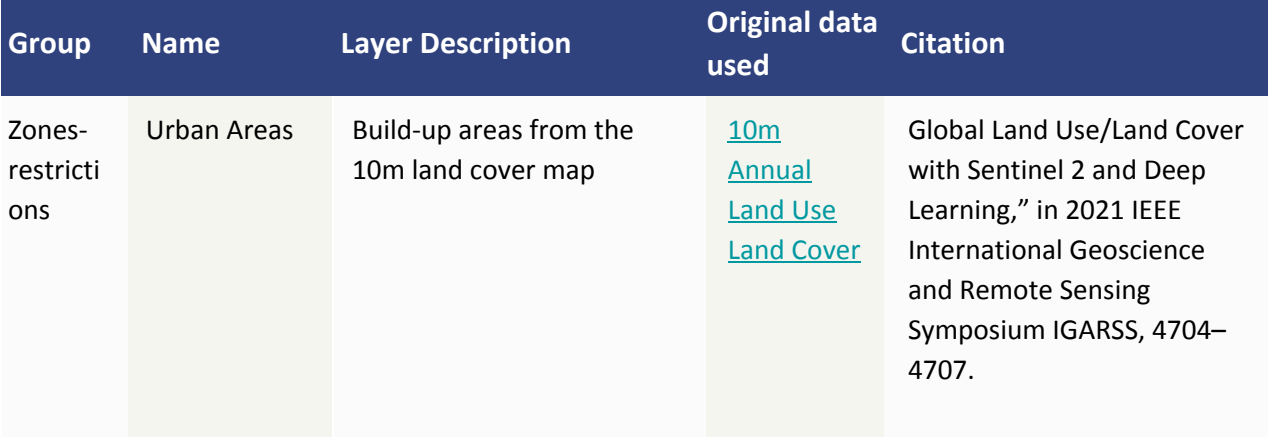